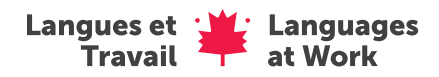

Chronologie de Langues et Travail (emplois de 3 semaines)

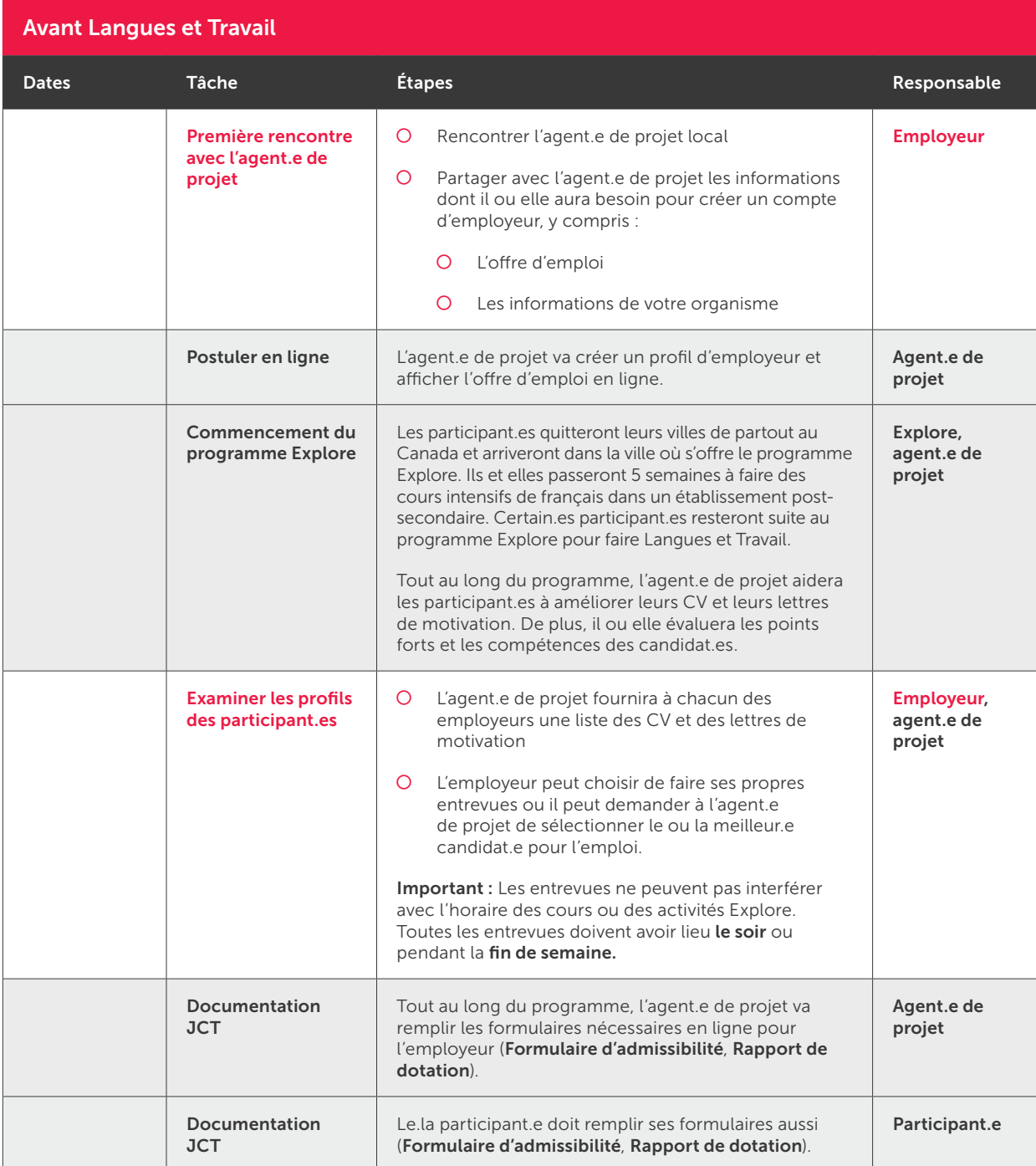

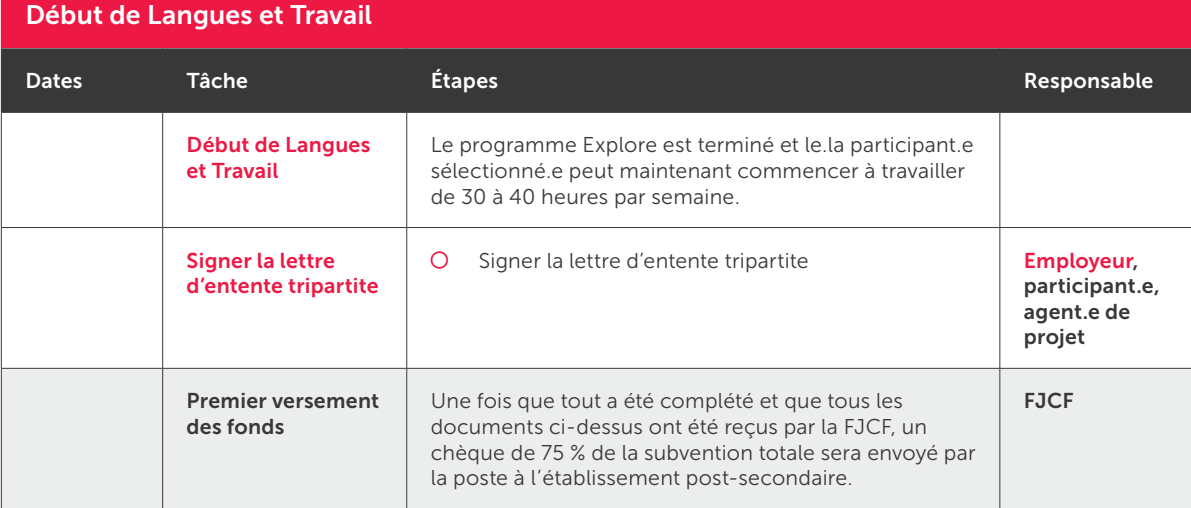

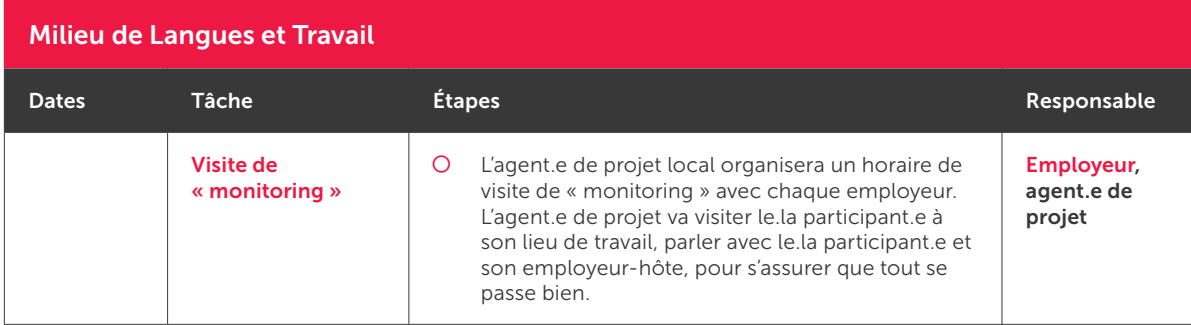

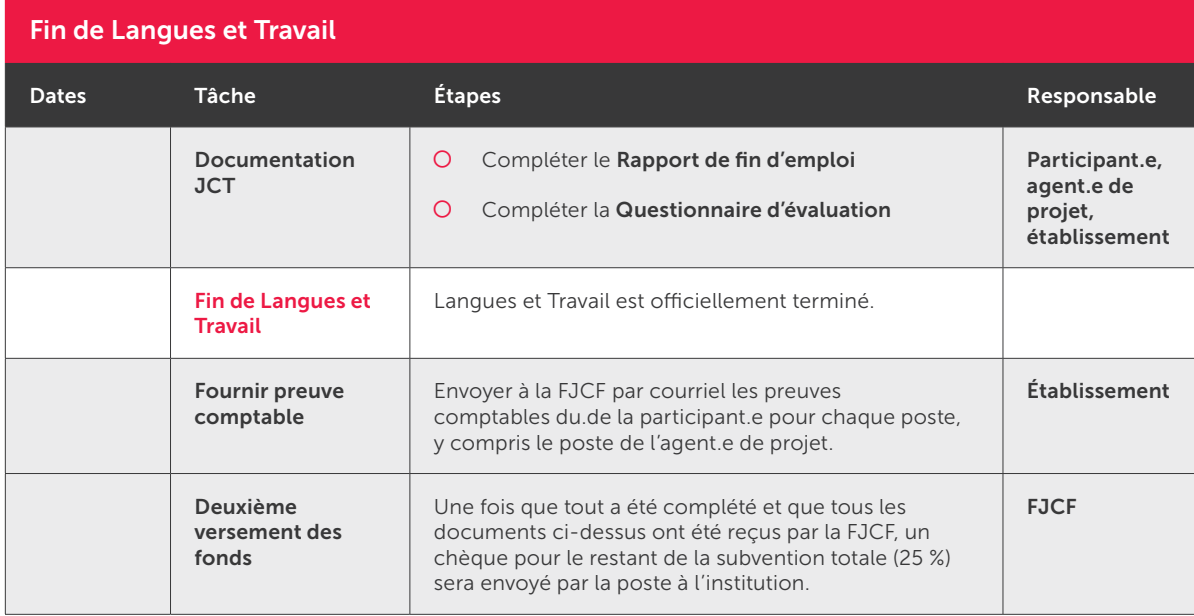

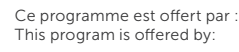

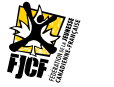

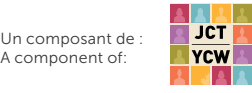

Avec la participation du gouvernement du Canada. With the participation of the Government of Canada.

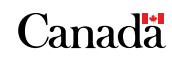

 $\bullet$